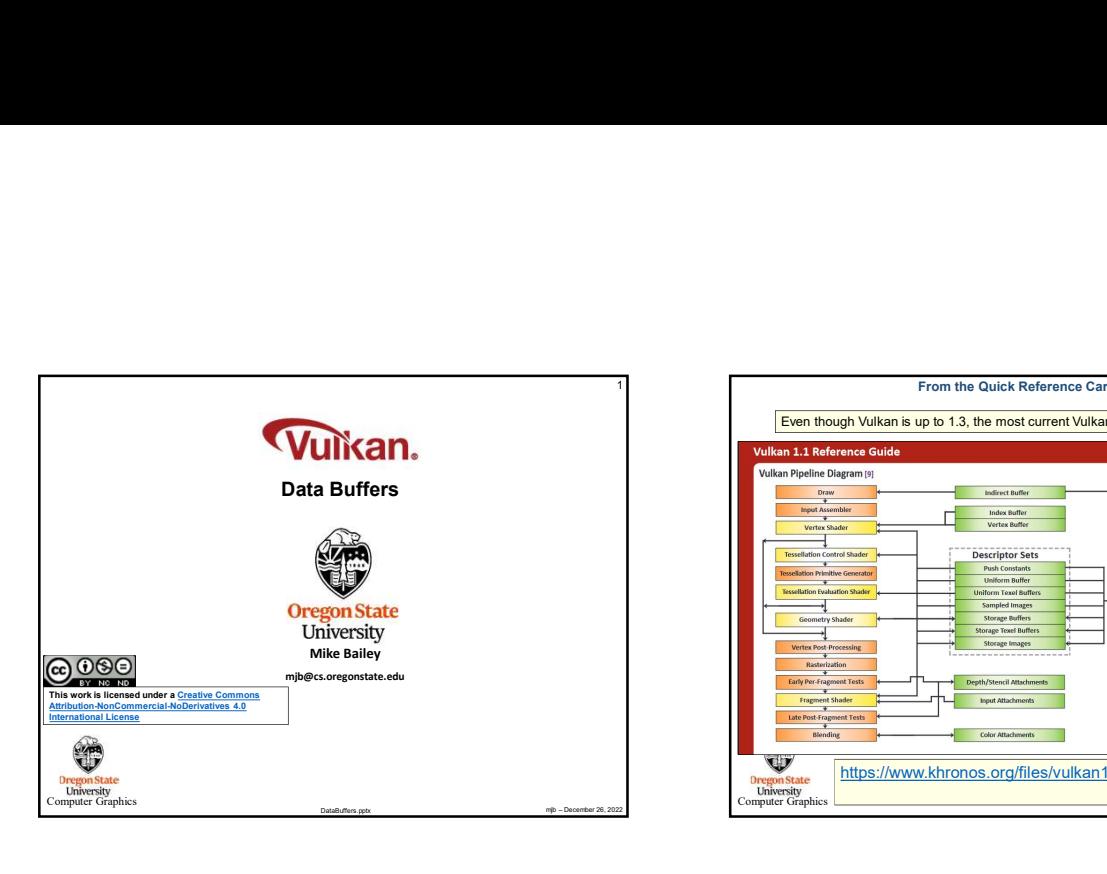

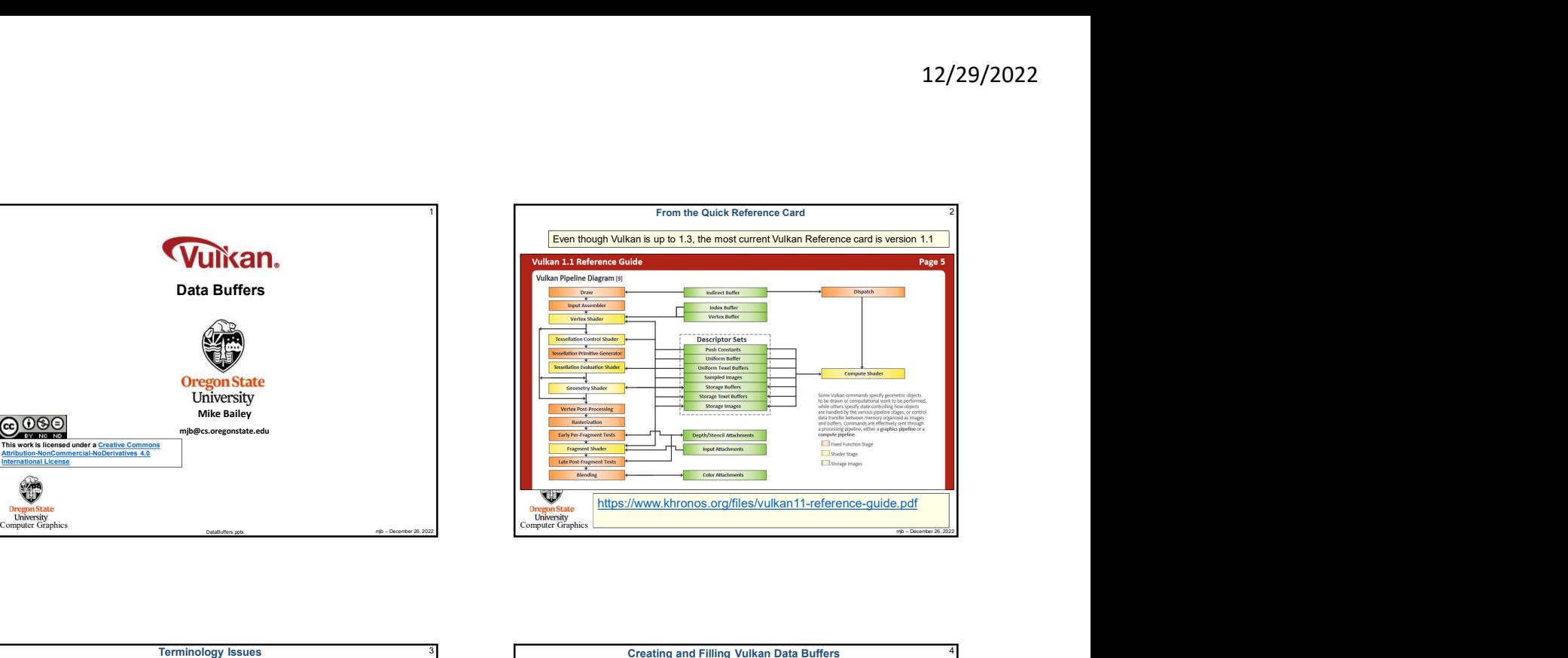

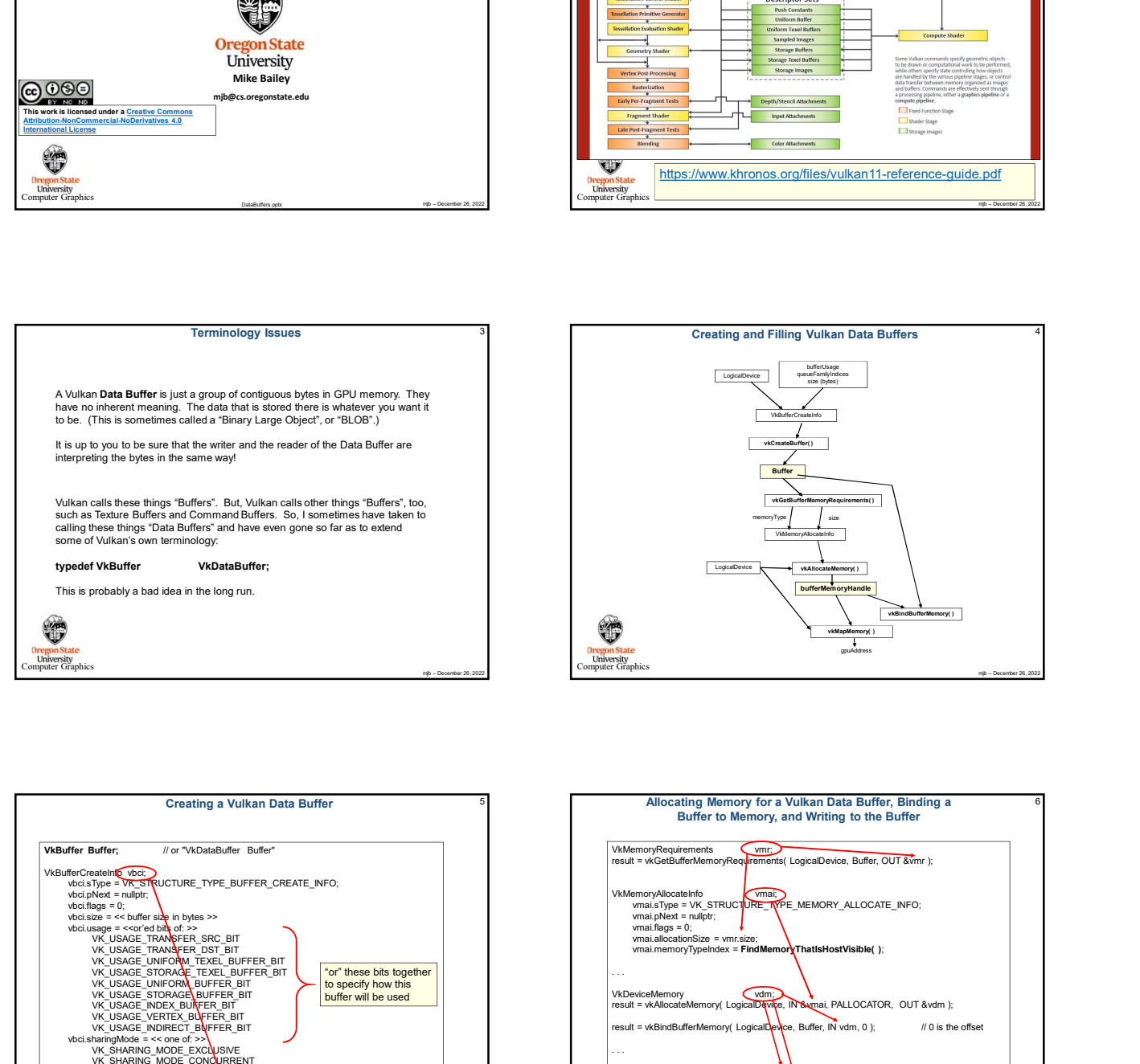

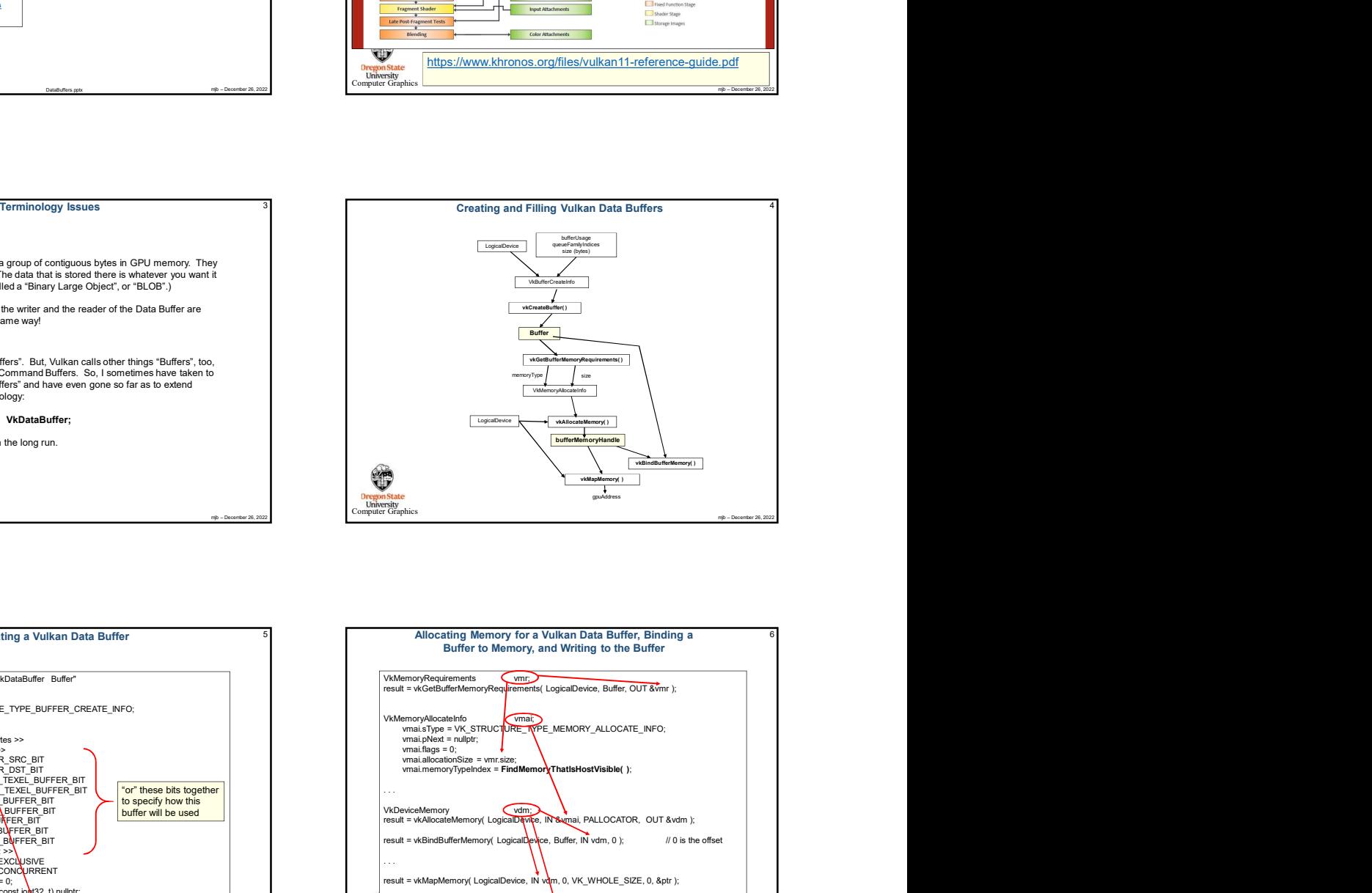

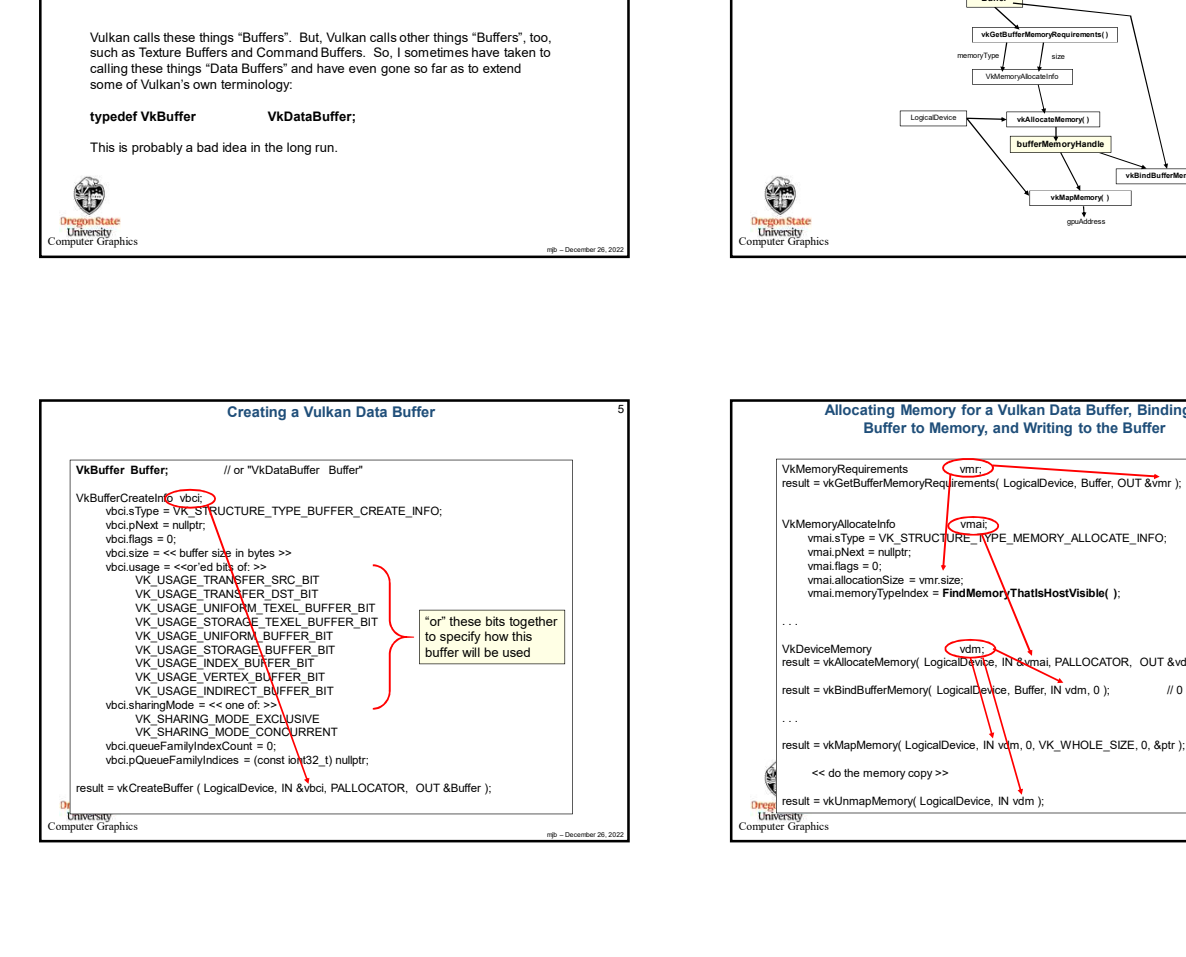

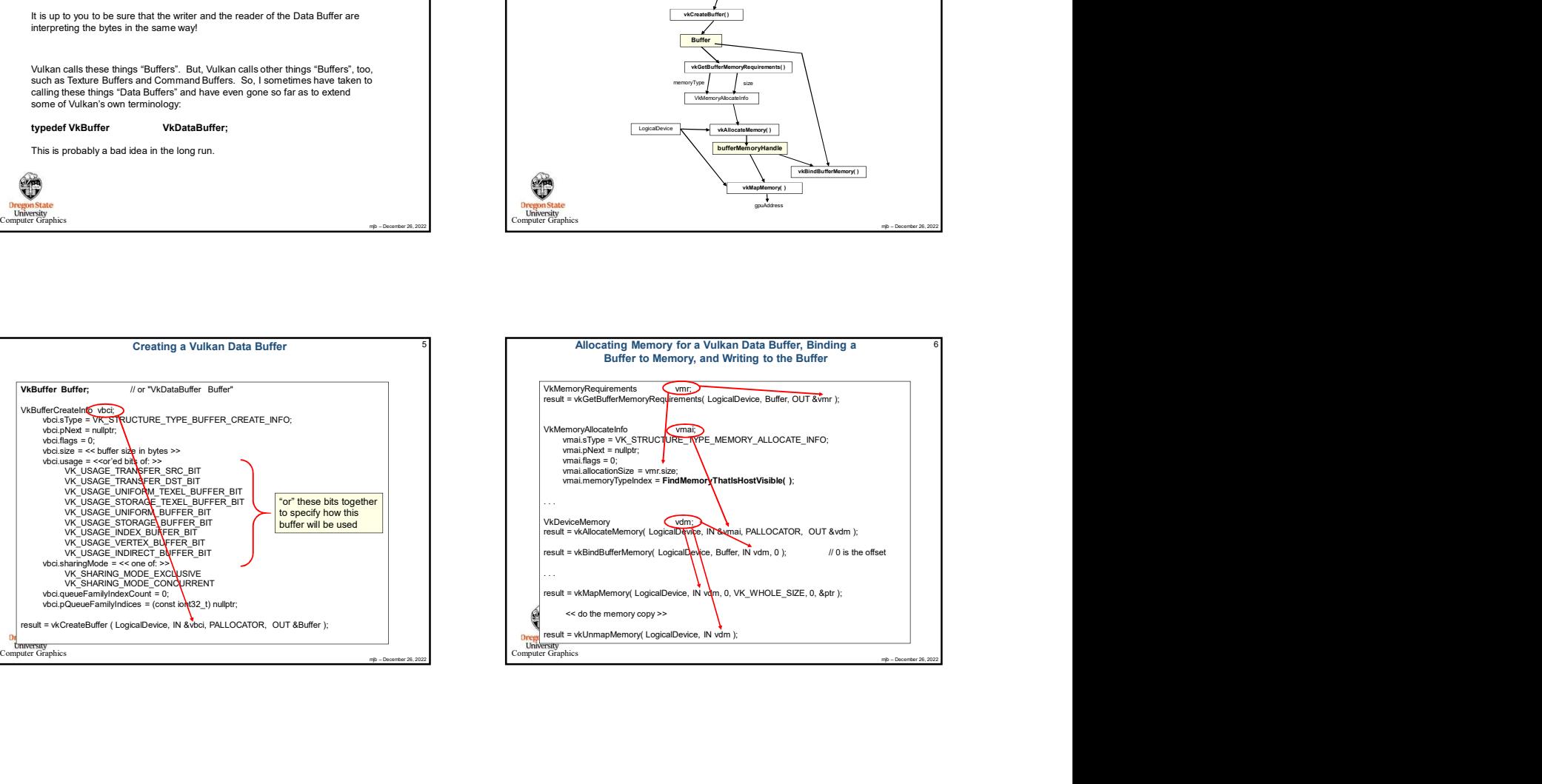

10

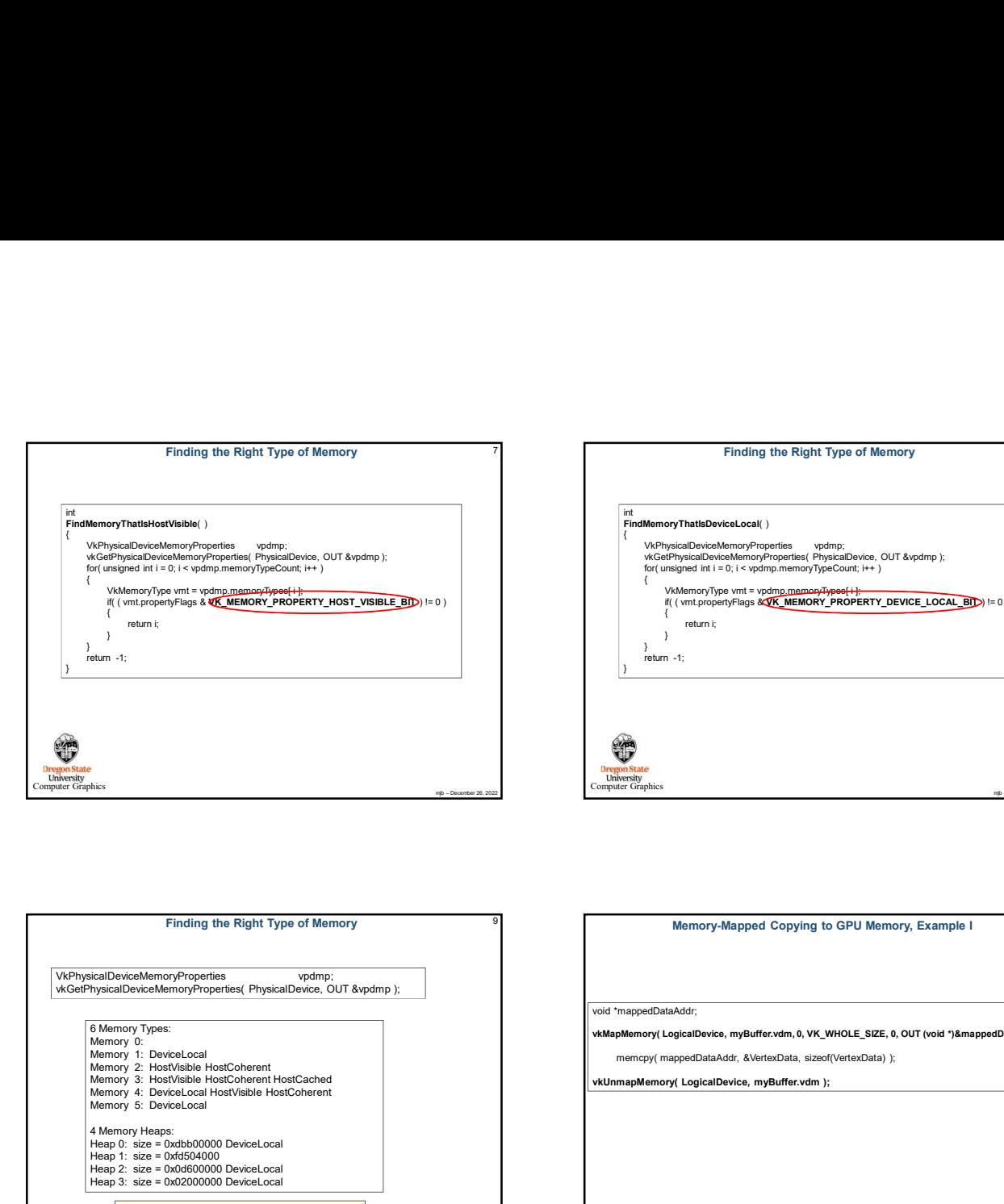

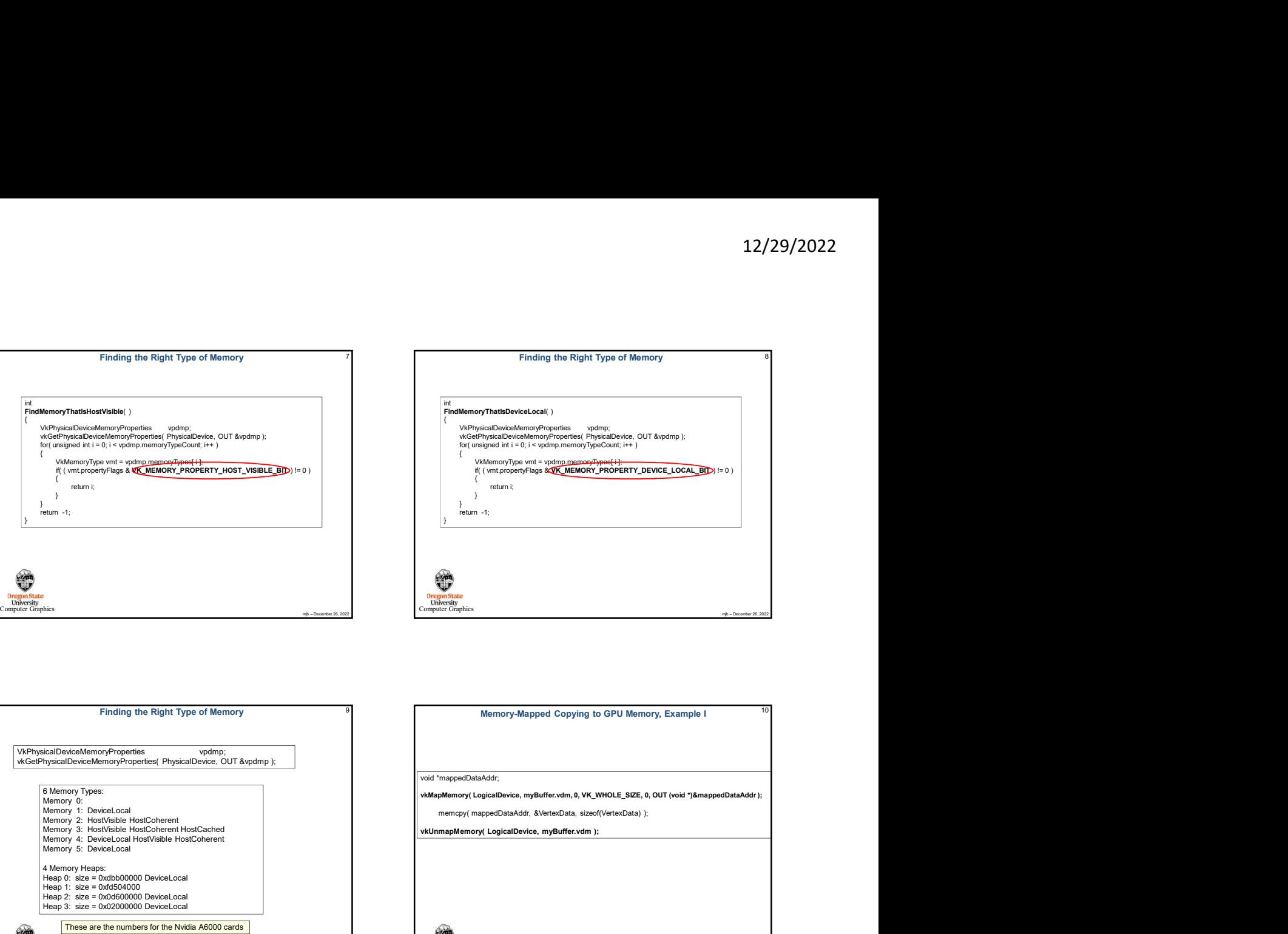

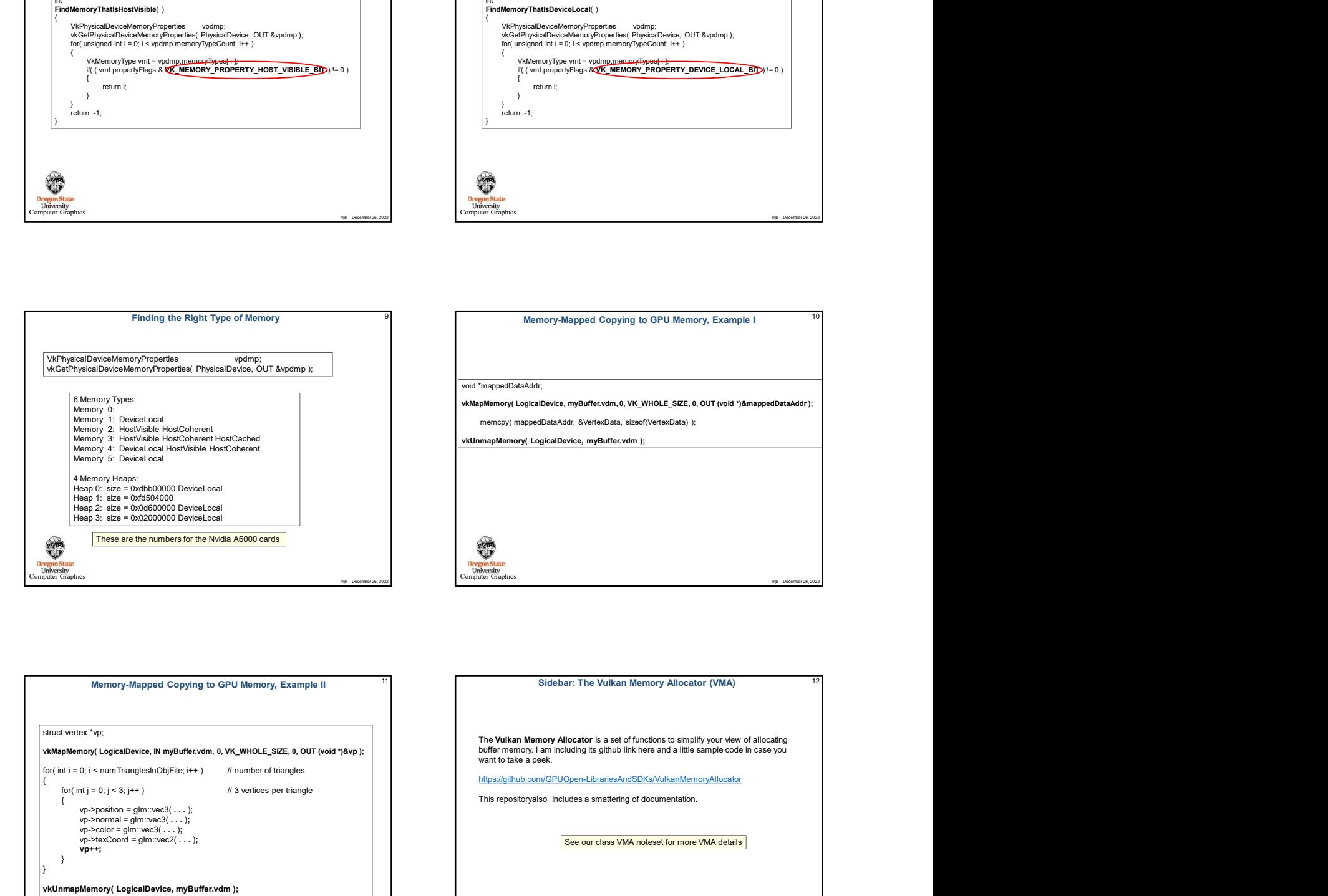

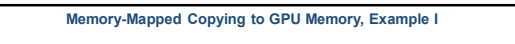

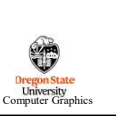

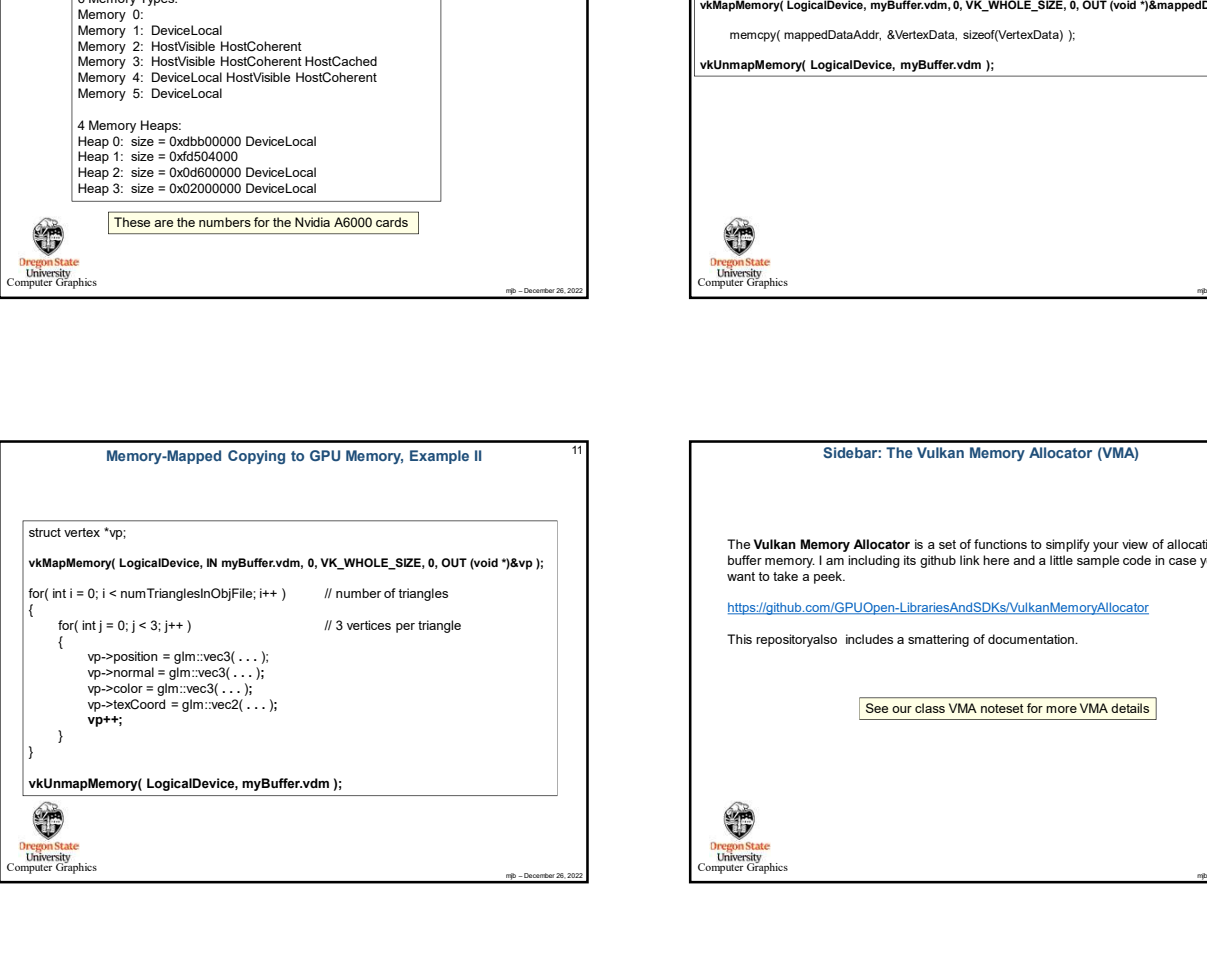

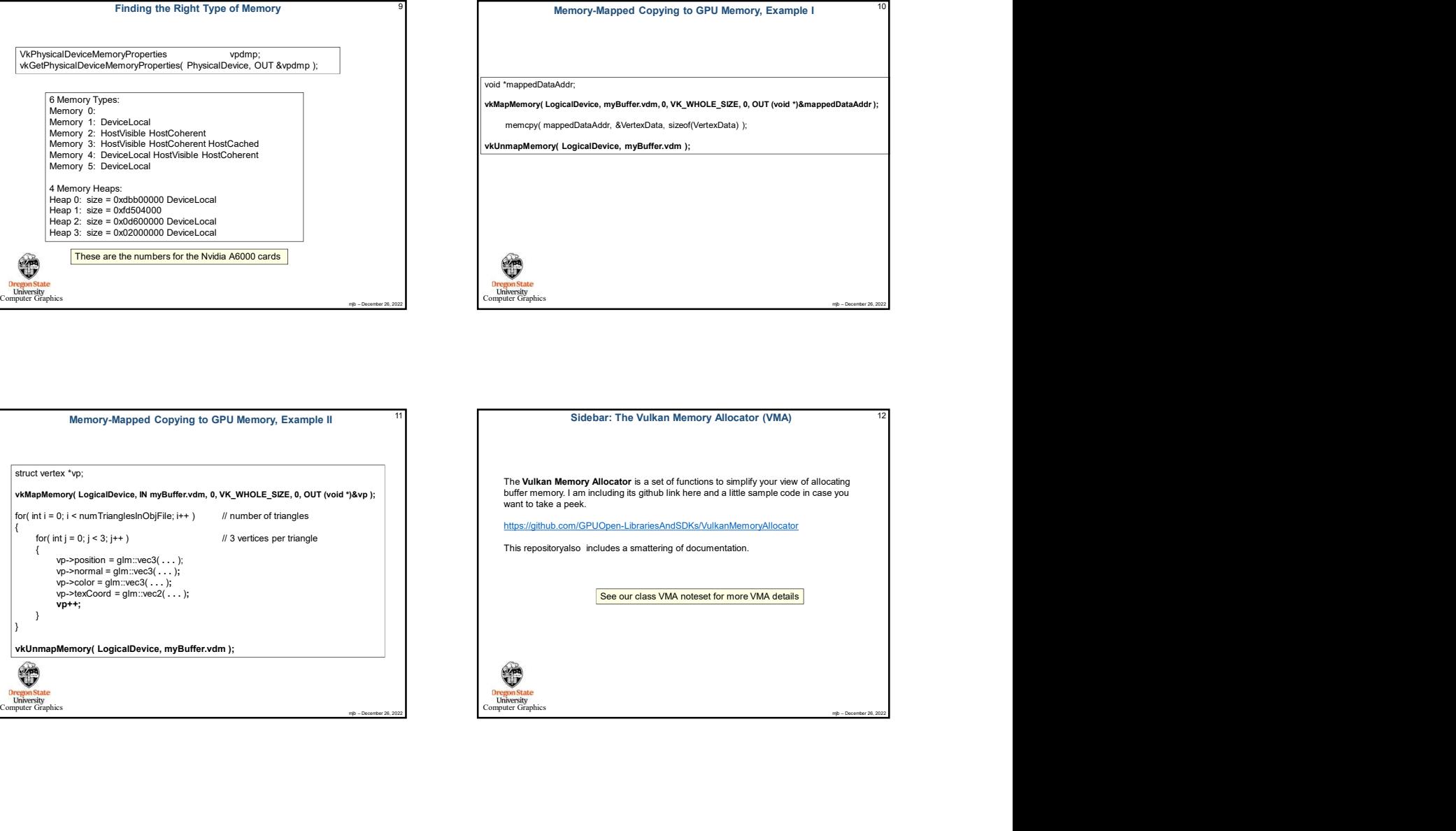

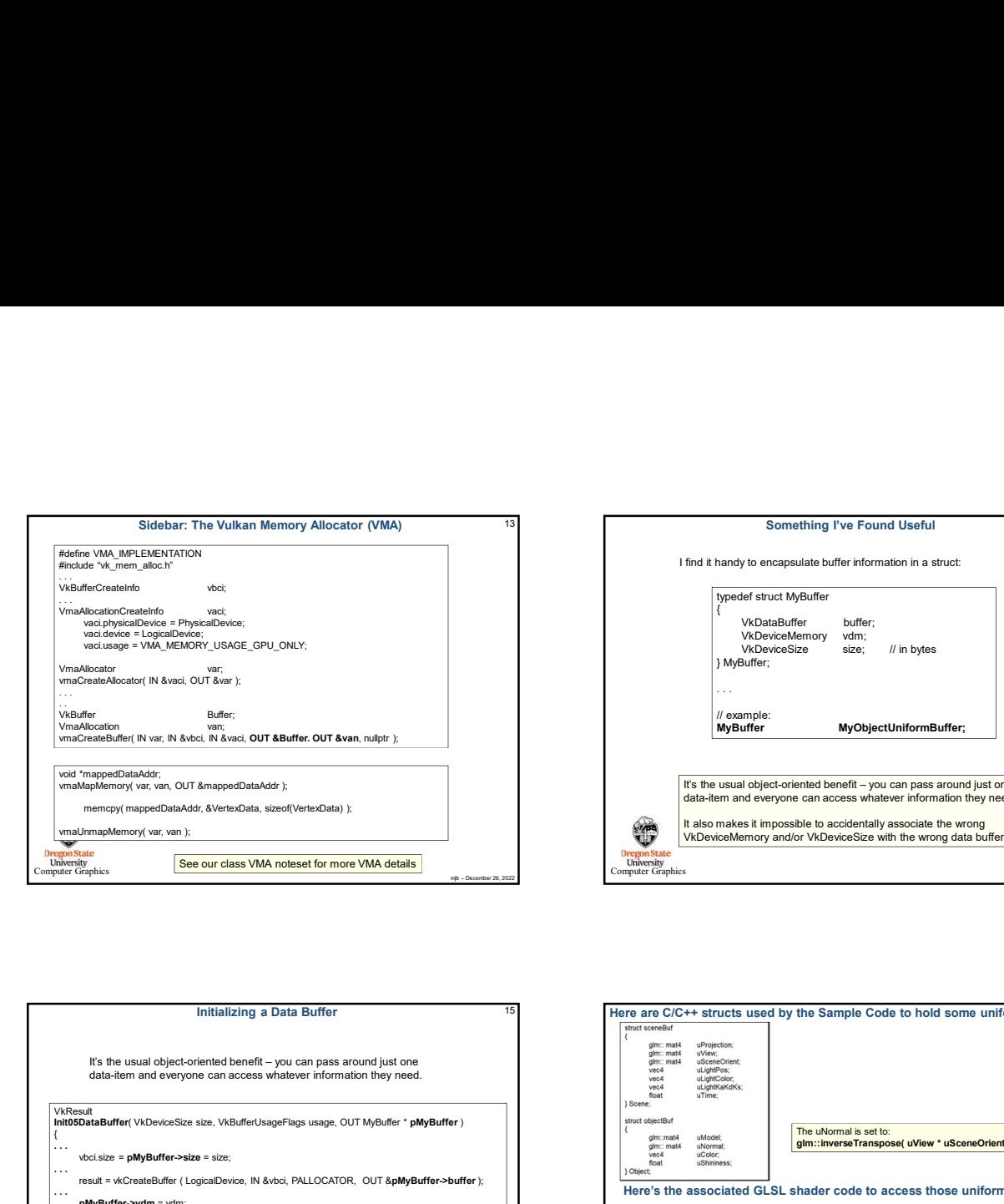

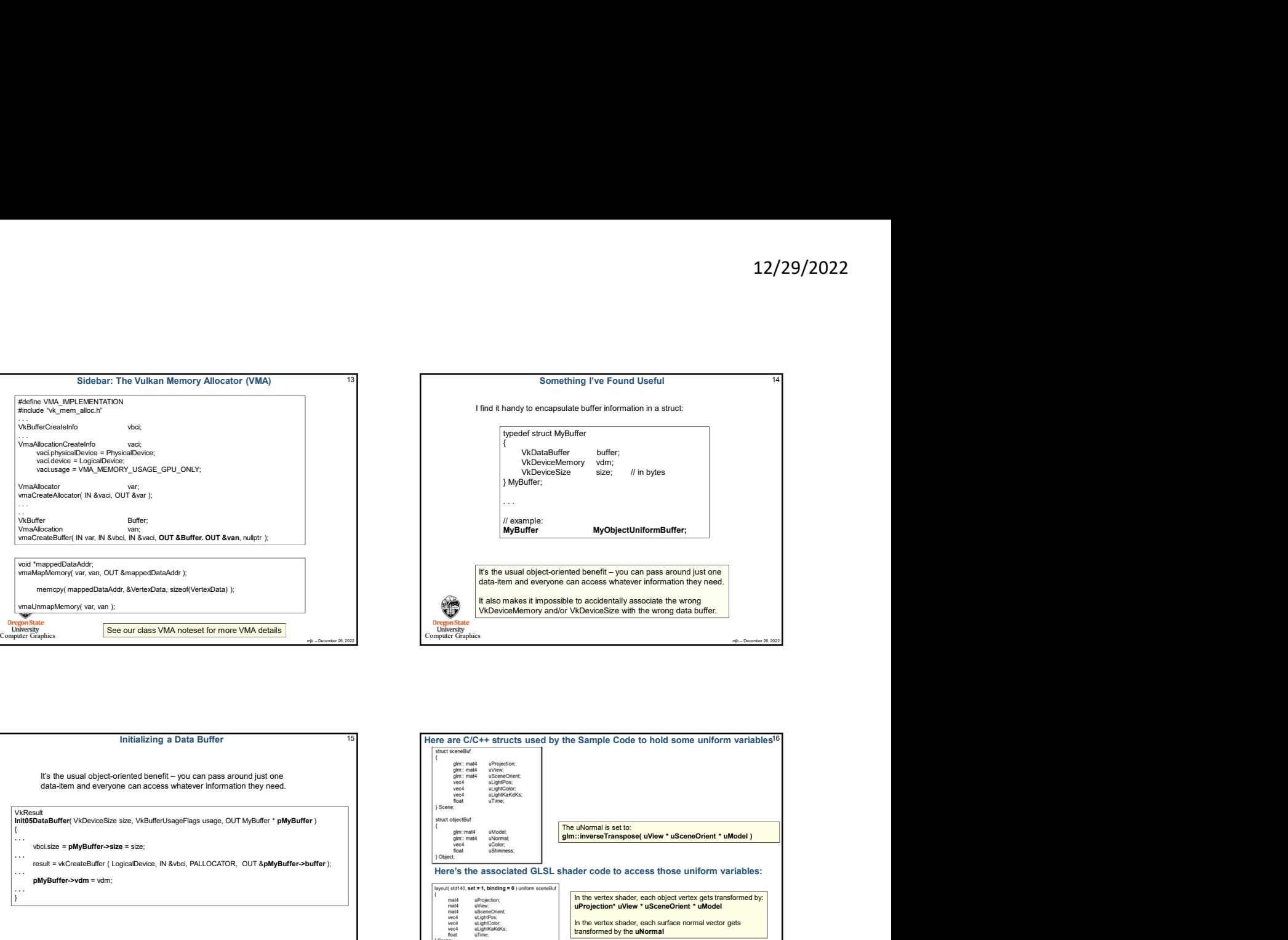

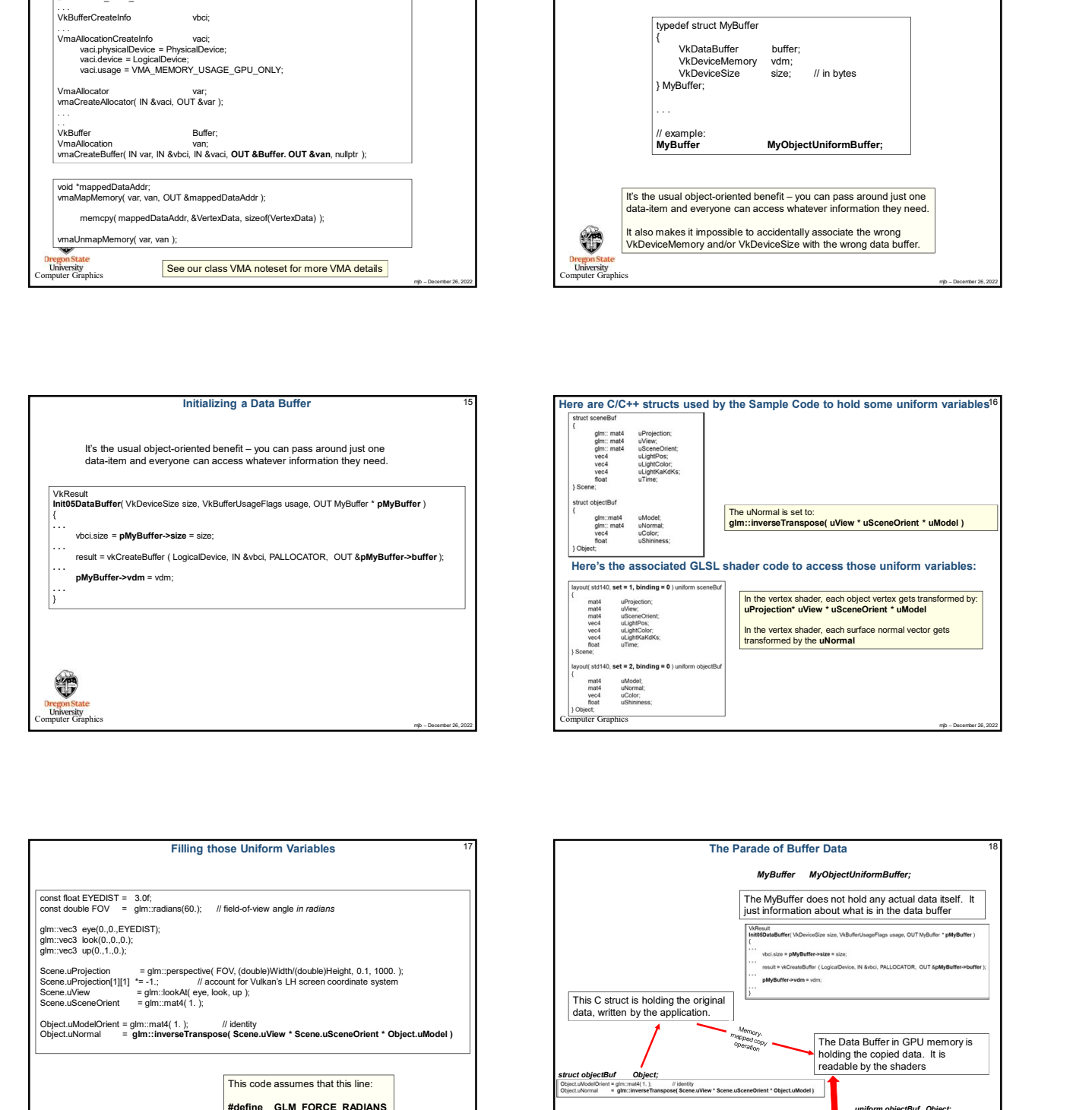

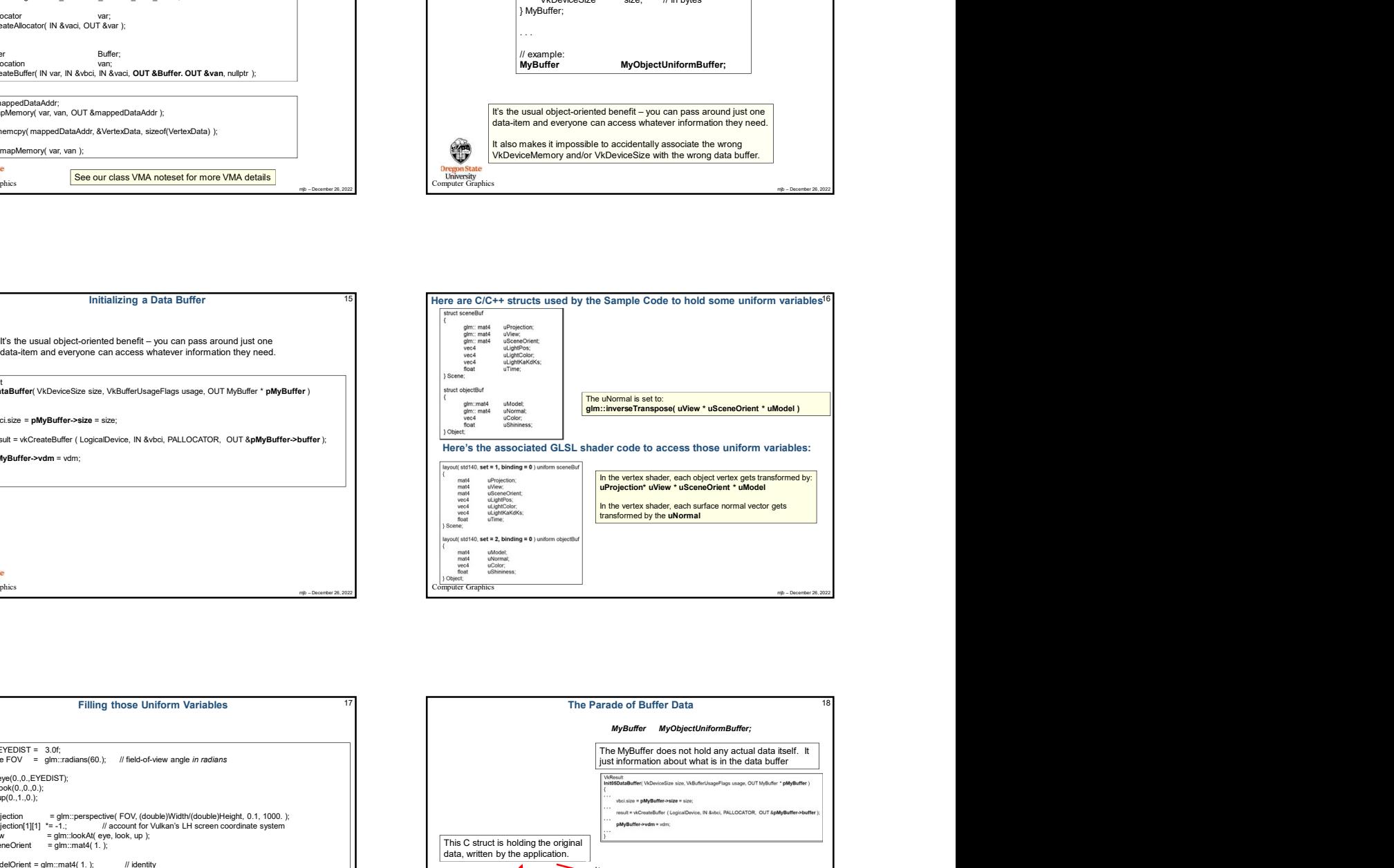

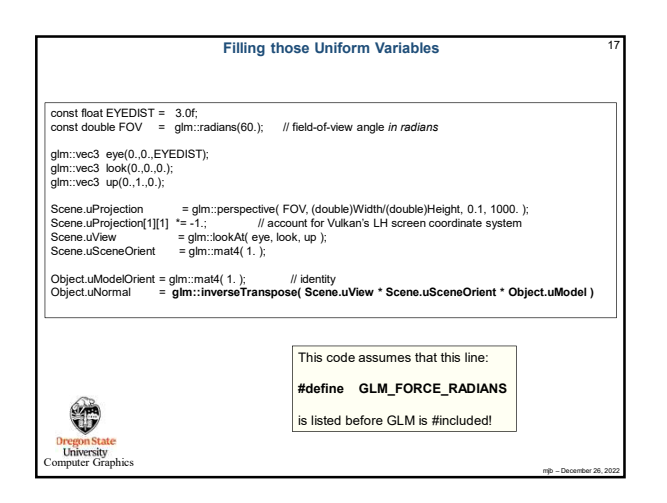

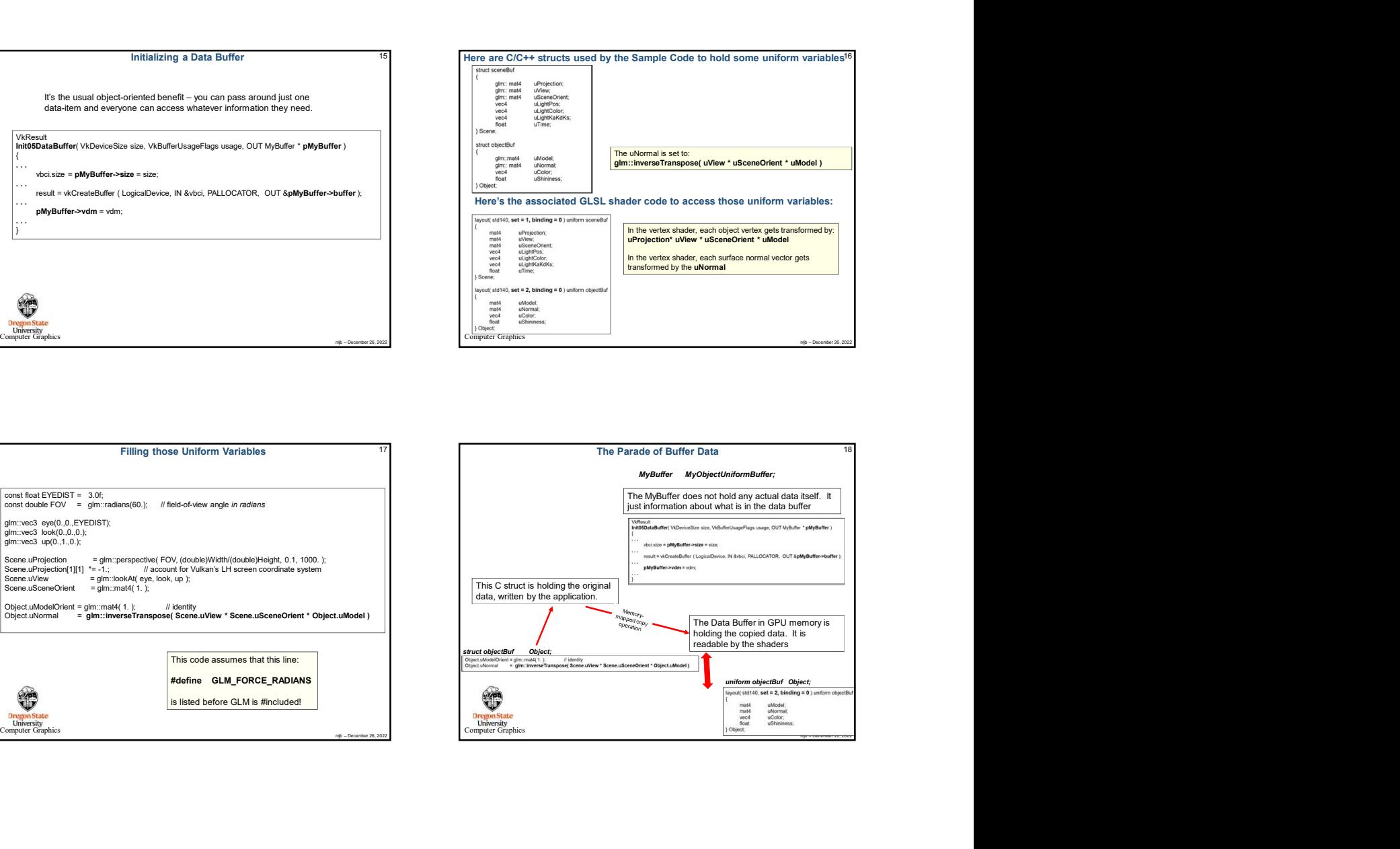

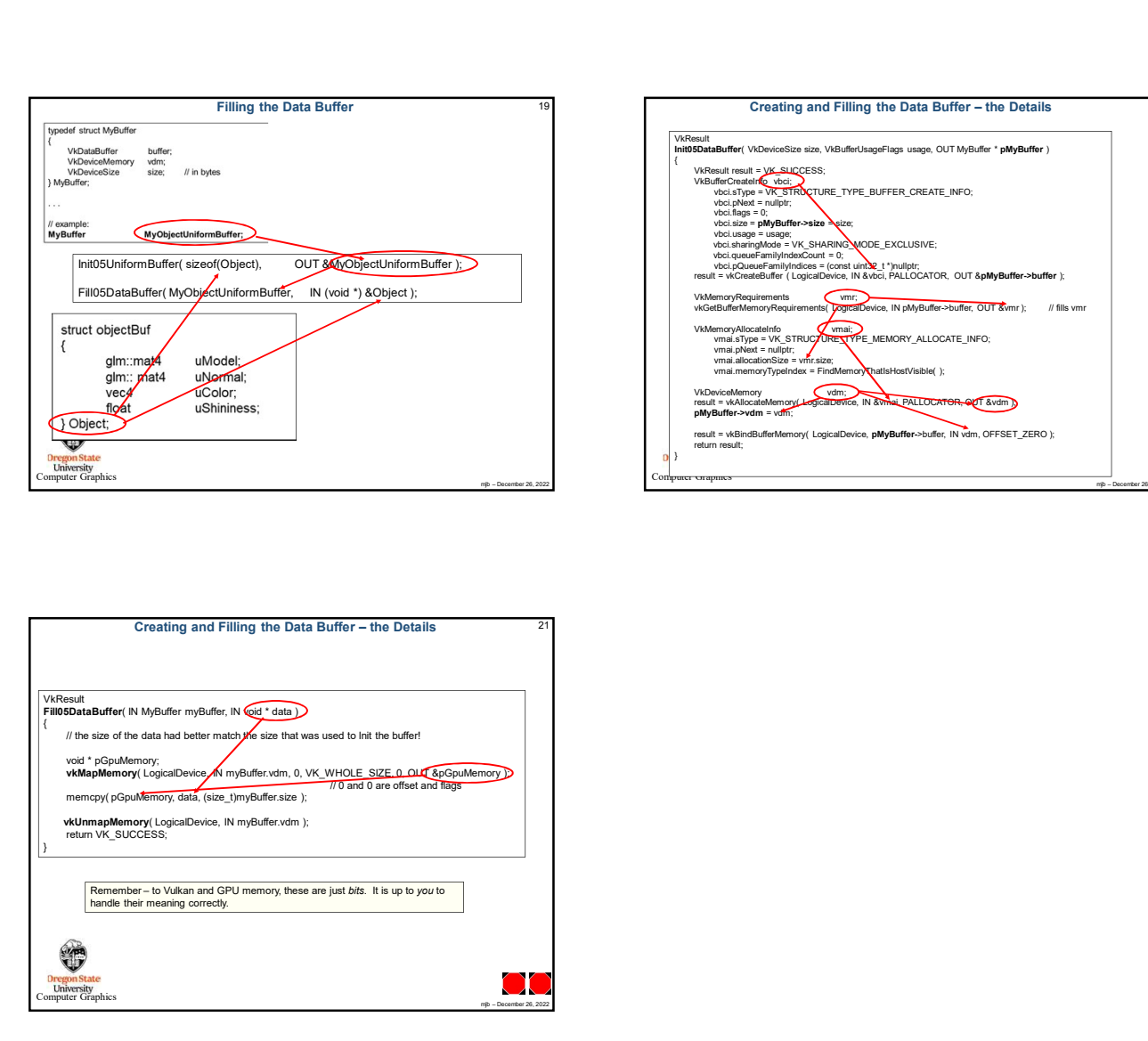

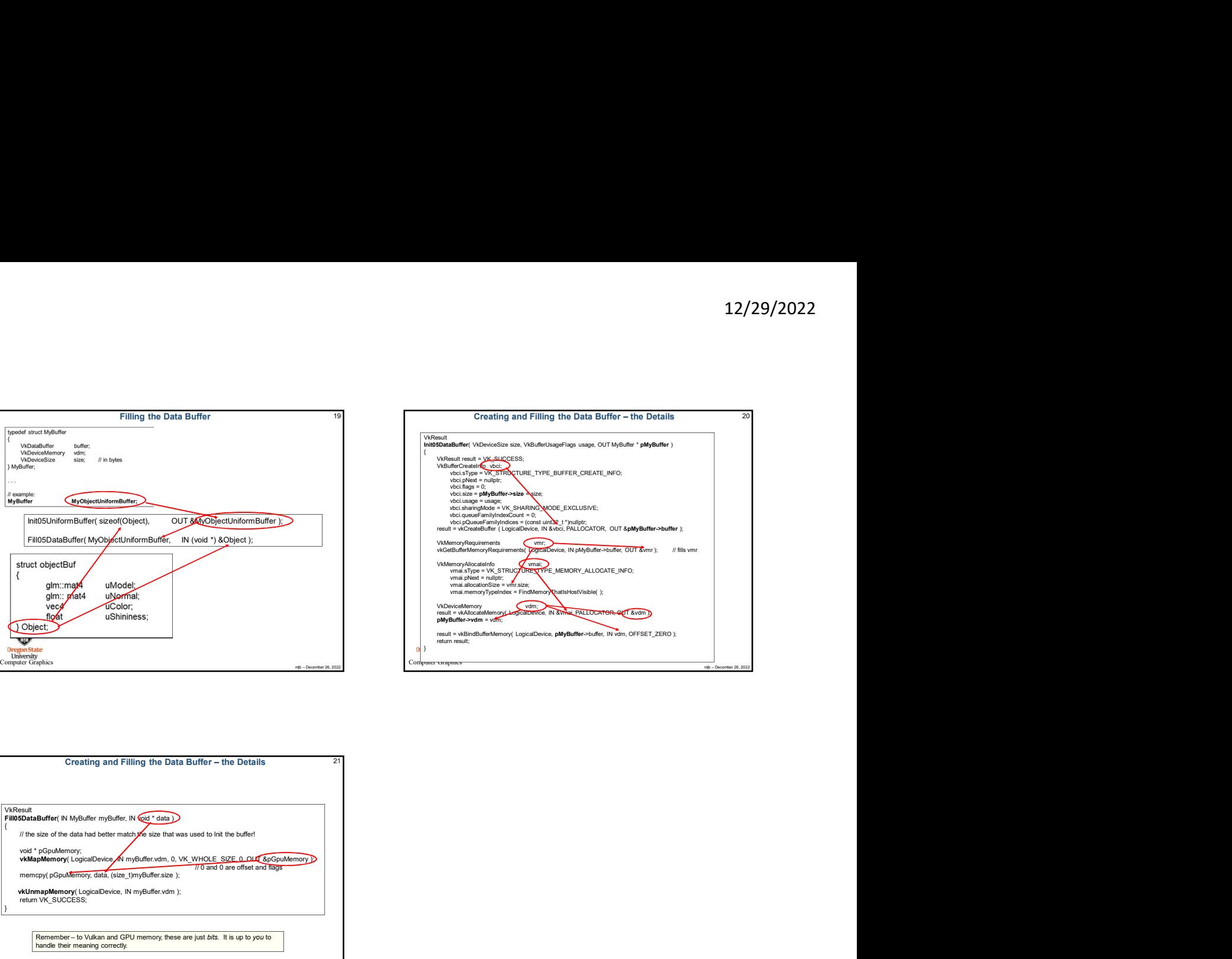

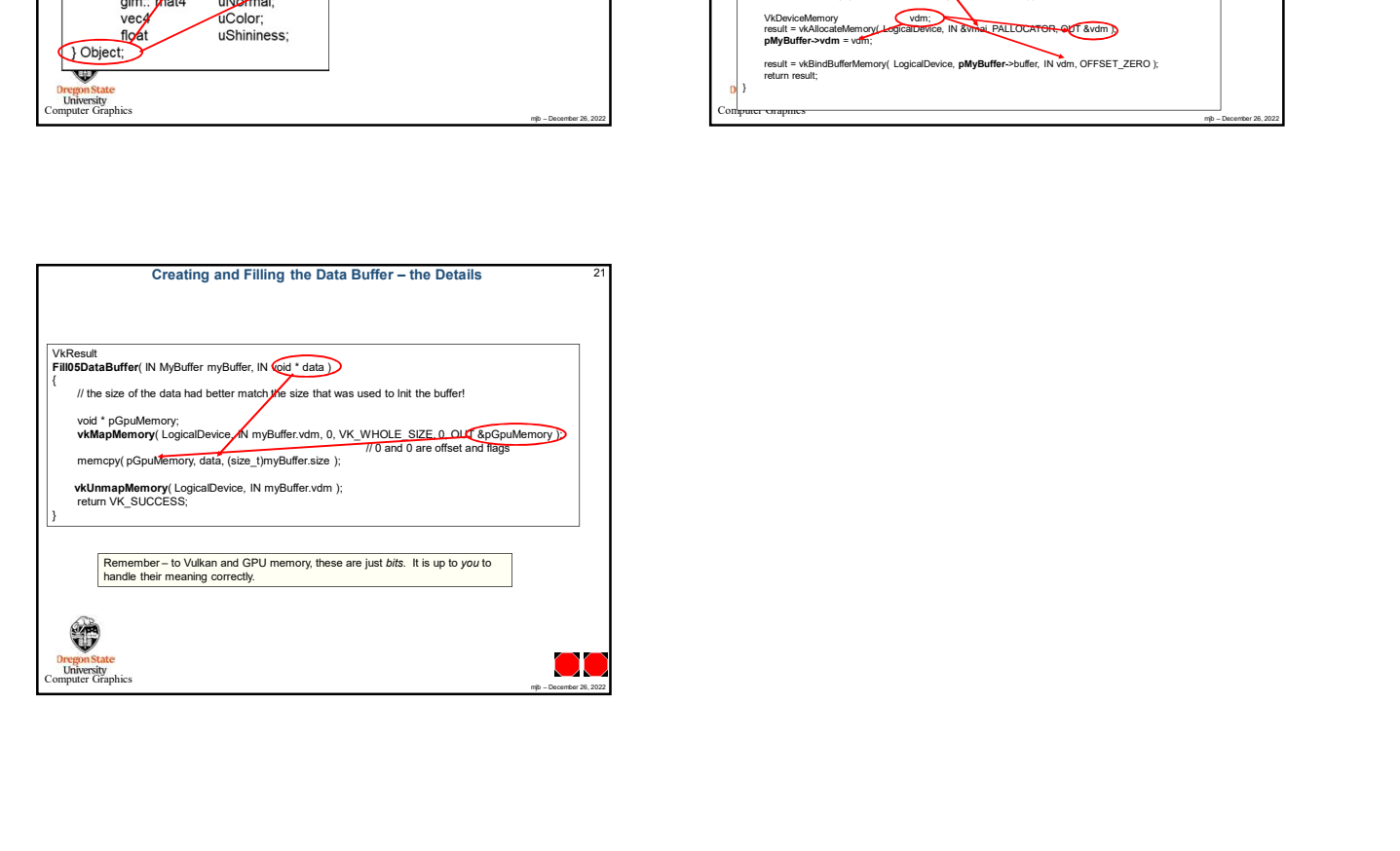